# Practical Numerical Training UKNum

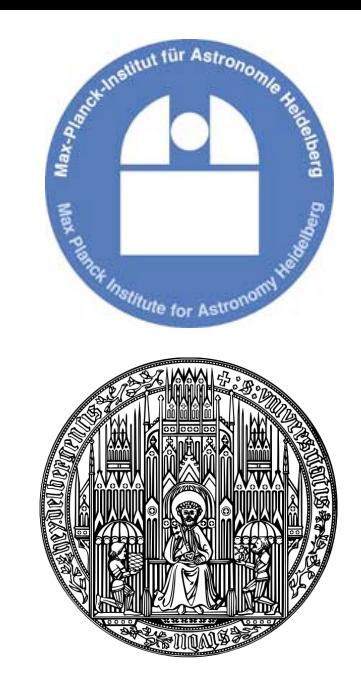

### Random numbers, Monte Carlo methods

H. Klahr Max Planck Institute for Astronomy, Heidelberg

> Program: 1) Random Number Generator 2) Transformation Method 3) Monte Carlo Integration

# *1.0 Random Numbers*

## *Applications*

‣*Gambling*  ‣*Physics Simulations*  ‣*Monte Carlo Methods*  ‣*Kryptography*  ‣*...* 

### *Generating Random I*

*•Physical Methods ("real" random numbers)* 

- *•dice*
- ‣*Radioactive decay* 
	- *(Time between two decay events)*
- ‣*Noise* 
	- *(f.i. radio frequencies in the earth atmosphere)*

*•Advantage: "really" random* 

*•Drawback: slow, difficult to control systematic effects.* 

### *1955: A Million Random Digits*

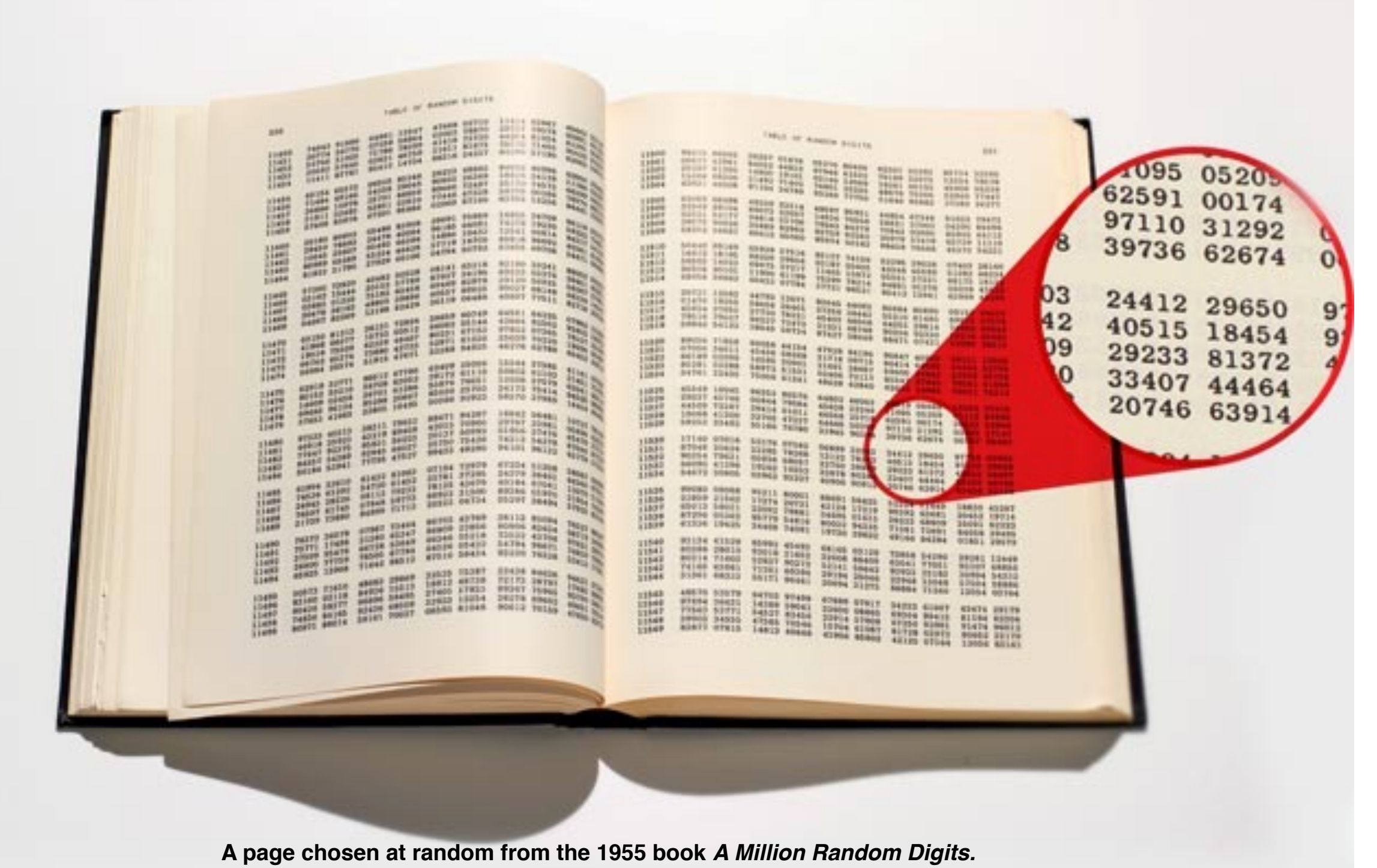

*Photo: Garry McLeod*

## *Generating Random II*

- *•Numerical Methods ("Pseudo" R.N.)*  ‣*so called "Pseudo random number generators" PRNG* 
	- ‣*Algorithms that generate numbers in which there is apparently no pattern.*
	- ‣*Start with "seed" to generate sequence of numbers. Deterministic!*
	- ‣*Same seed produces same sequence (important for replicability).*
	- ‣*After N-steps the sequence will start all over.*

### *Numerical Pseudo-Random-Numbers*

*•Advantage: simple and fast.* 

*•Drawback: One has to test the sequence if it really is "random".* 

‣*f.i. no correlation between pairs of numbers, no preferred numbers, etc.* 

‣*Statistical tests.* 

*•Quality of RNG depends on application (f.i. length of sequence).*

### *Numerical RNG*

### *•There are RNGs that fullfill all needs…*

- *•... but also bad ones:* 
	- ‣*Historic bad example:* 
		- randu

‣*IBM mainframes in the1960s. Widely used. Result: Many wrong physical results. See below…*

# *1.1 Equal distributed RNG*

# *Why important*

*•"Uniform Deviates"*

*•Based on Uniform Deviates one can generate all other distributions via Transformation methods (f.i. normal distribution, Gaussian, Exponential … etc.).*

*•Typical uniform rational numbers in the interval 0 to 1 (depending algorithm including or excluding 0 and 1).*

# *System-Supplied uniform PRNG*

- *•Available in many languages and libraries.*  ‣*Random class in Java, Apple CarbonLib, [glibc](http://en.wikipedia.org/wiki/Glibc) (used by gcc), Microsoft Visual/Quick C/C++, etc.*
- *•Often low (or undefined) Quality.*
- *•Often not portable. -> New platform?*

*•Better: portable PRNG (written in FORTRAN or C).* 

*Application* a "random number generator" That random number generator. That routine typically has an uniforgettable name li "Application" and a callision

### $x = ran(iseed)$ *•Typical Calling Sequence (x: REAL, iseed: INTEGER)*

*•First call* 

▶ Initialisation with arbitrary seed. Depends on *algorithm, sometimes neg. Odd number. For same seed same sequence. Returns new random number x and new value for iseed.*  eagorithm, sometimes neg. Odd number. For same<br>seed same sequence, Returns new random number *x and new value for iseed.*  $\frac{1}{2}$ 

*•Next call:* 

‣*Use last returned iseed. (!)* intext call.<br>In the *last returned iseed.* (!)

# *PRNG Algorithmen*

*•Middle square method •Kongruence generator*  ‣*linear*  ‣*multiplicativ •Mersenne-Twister • ...*

### *Middle Square method:*

### *•One of the first PRNG.*  ‣*1946: John von Neumann.*

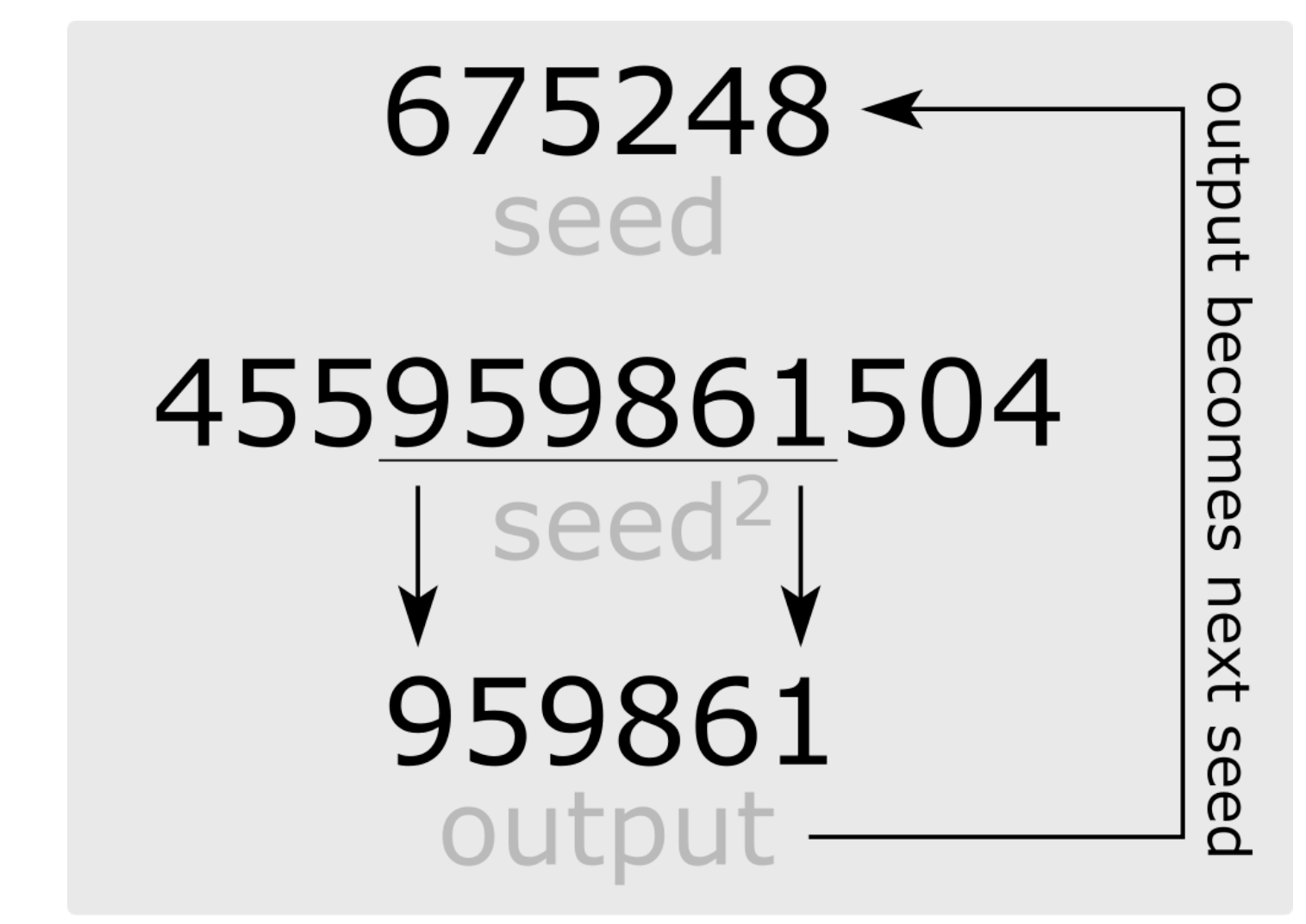

*•Only of historic importance: (Short sequence, crashes at zero, etc.)*

# *Kongruence generator*

### *•Widely distributed*

‣*Not perfect but simple, quality depends on used parameters, can be improved by some tricks to a useful RNG.* 

### *•Very fast.*

*•Small demand in memory (cache).* 

## *Linear Kongruence generator*

•Generates sequence of integers: I<sub>1</sub>, I<sub>2</sub>, I<sub>3</sub>,.., all<br>botween 0 and m <sup>1</sup> with m o "lorge" pumber *between 0 and m-1 with m a "large" number.*  petween *u* and m

*•Recursive definition:* 

$$
I_{j+1} = aI_j + c \pmod{m}
$$

**Ma is called the model of the and and a model term**<br>The and computer integers are positive integrative integrative integrative integrative integrative integrative i<br>And the called the multiplier integrative integrative in and the *increment*, respectively. The recurrence (7.1.1) will eventually repeat itself, *•m=Modulus (Integer, m>0) •a=Multiplier/Faktor (Integer, 0< a < m) •c=Increment (Integer, 0<= c <m)* 

# *Linear Kongruence generator II*

- *•Repeats at least after m calls.*  ‣*But for bad parameters even earlier!*
- *•Good parameters: all possible numbers 0 to m-1 will occur once (Pseudo random permutation). •seed then only determines, where the Sequence is started!*

# *Linear Kongruence generator III*

*•Equal distributed between 0 and 1 is then Ij+1/m.*  ‣*All Numbers smaller than 1, but once in m calls gives 0.* 

*•Requirements for m, a, and c ("Satz von Knuth") for maximising length of sequence (=m):* 

‣*The Increment c up to modulus m has no common dividend.* 

‣*All prime factors m divide a-1.* 

‣*If m can be divided by 4 then also a-1.* 

•Illustration: Mathematica "Linear Congruential Generators" from The Wolfram *Demonstrations Project <http://demonstrations.wolfram.com/LinearCongruentialGenerators/>von Joe Bolte* 

# *Linear Kongruence generator IV*

### *•Drawbacks*

‣*Sequential correlation (relation between RN pairs), manifested in hyper planes(Satz von Marsaglia):* 

*Plotting a sequence of k numbers in a k dimensional space (k1,k2,k3), then the points do not fill the volume, but lie on k-1 dimensional hyper planes. Maximally m1/k Hyper planes, for "bad" values of m,a and c even less.* 

‣*Different likelihood for different bits within numbers…*

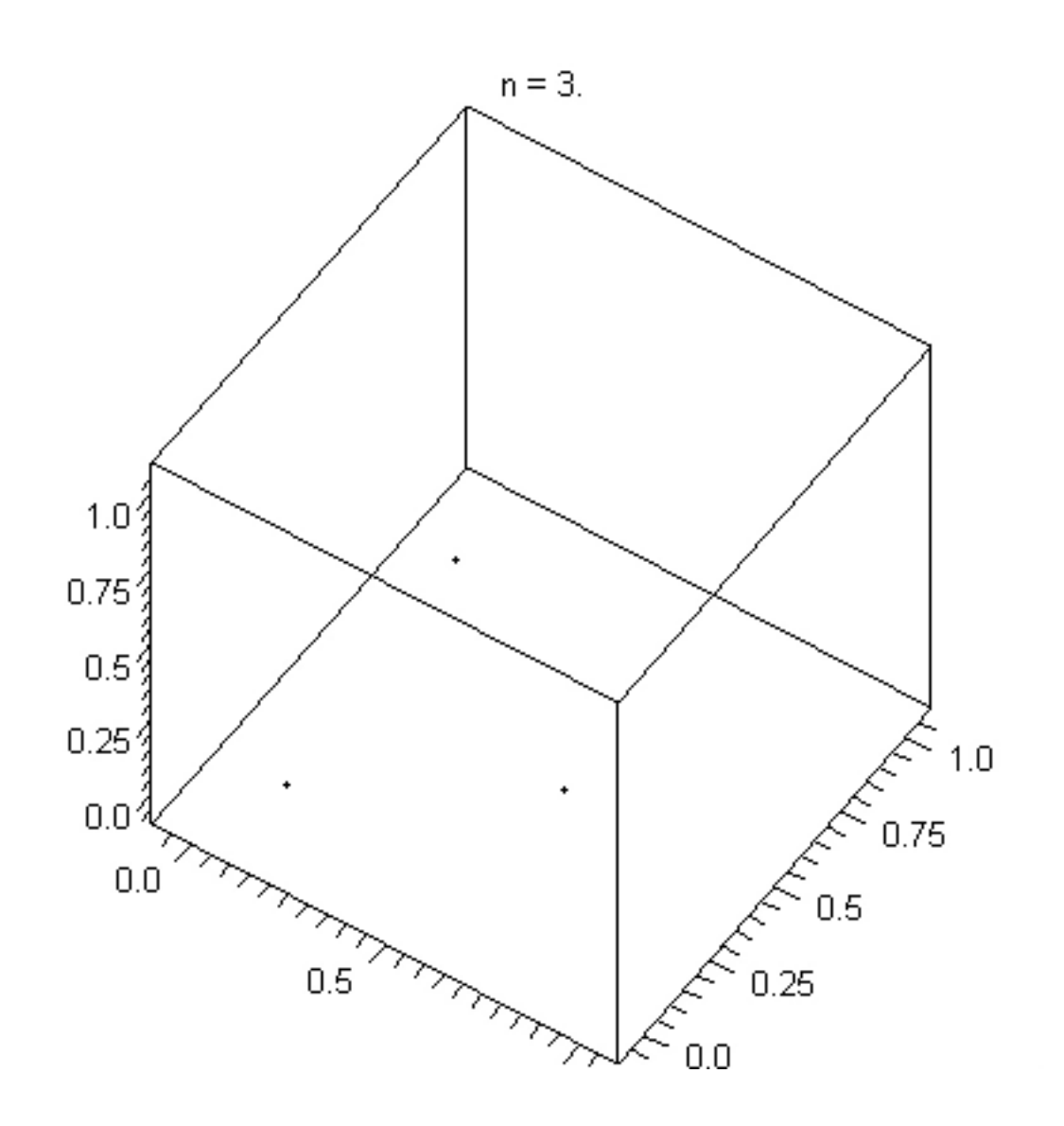

*Hyper planes* 

*(There planes k=3)*

#### Multiplicative Kongruence generator review, they present an anecdotal sampling of a number of inadequate generators that Multiplicative Kondruence denerator There is good evidence, both the simple multi-simple multi-simple multi-simple multi-simple multi-simple multi-<br>The simple multi-simple multi-simple multi-simple multi-simple multi-simple multi-simple multi-simple multi-si

**•Aka Park-Miller PRNG.**  $\bullet$ *Special case: c=0, then:*  $I$   $\overline{I}$   $\overline{I}$ 

plication congruential algorithm congruential algorithm congruential algorithm congruential algorithm congruential algorithm congruential algorithm congruential algorithm congruential algorithm congruential algorithm congr

$$
I_{j+1} = aI_j \pmod{m}
$$

have come into widespread use. The historical record is not appear to the historical record is not appear to

can and a nave to be chosen very carenary. I am and<br>Miller everators community and multiplier and modulus modulus management and modulus management and modulus measurement and mod<br>The multiplier and modulus management and modulus management and modulus management and modulus management and *•m and a have to be chosen very carefully. Park and Miller suggest:*  $\bullet$ m and a have to be chosen very carefully. Park and

$$
a = 7^5 = 16807 \qquad m = 2^{31} - 1 = 2147483647
$$

•Widely distributed, but should not be used for • So called "Minimal Standard" MINSTD Generator. professional application. the generator is "perfect" (we will see below that it is not), but only that it is a good

*•Problem: Multiplications of a and Ij lead for some Ij to Integer > 232 (4 byte=32 bit, standard Fortran Integer, C long int)* 

- ‣*Can be remedied with Schrage's Algorithm for approximative Factorisation of m.*
- *•Numerical Recipes von Press et al., Cambridge University Press.*

*<http://www.nrbook.com/a/>*

### *MINSTD, 64 bit Integers*

```
FUNCTION ran0long (idum)
! "Minimal" random number generator of Park and Miller.
Returns a uniform randomd eviate between 0.0 and 1.0.
!Set or reset idum to any integer value (except 0)
! to initialize the sequence; idum must not bealtered
!between calls for successive deviates in a sequence.
!version for long Integer length (8 bytes, 64-bit)
IMPLICIT NONE
INTEGER*8 idum, IA, IM ! long length 8 bytes
REAL ran0long, AM
PARAMETER (IA=16807, IM=2147483647, AM=1./IM)
```

```
IF(idum==0)STOP'idum=0 not allowed as seed'
idum=mod(IA*idum,IM)
if (idum.lt.0) idum=idum+IM
ran0long=AM*idum
```
return END FUNCTION ran0long

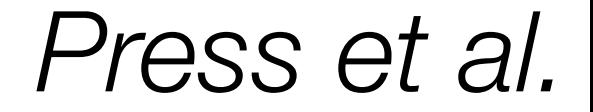

### *MINSTD: sample output*

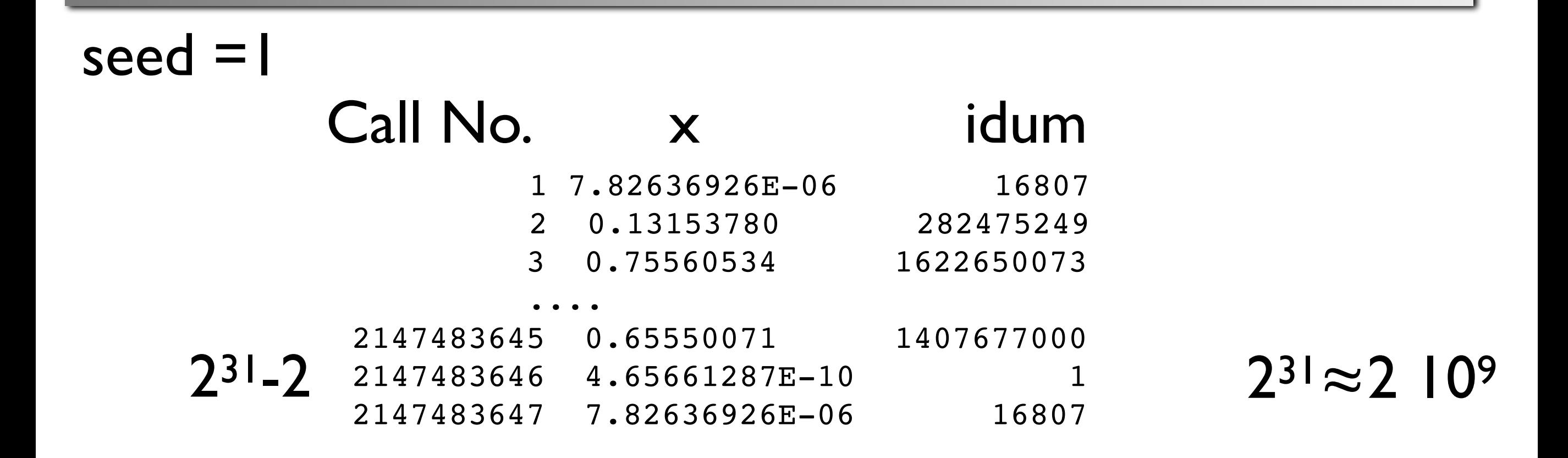

### *•MINSTD Problems:*

*•Low order serial correlations. Example:* 

*Once in 106 calls, x < 10-6 ausgegeben (which is OK), Once in 106 calls, x < 10-6 ausgegeben (which is OK), but next number is always < 0.0168, which is not OK.*

## *MINSTD with BD-shuffling*

*•Simple method after Bays and Durham, to prevent low order serial correlations:*  272 *Chapter 7. Random Numbers*

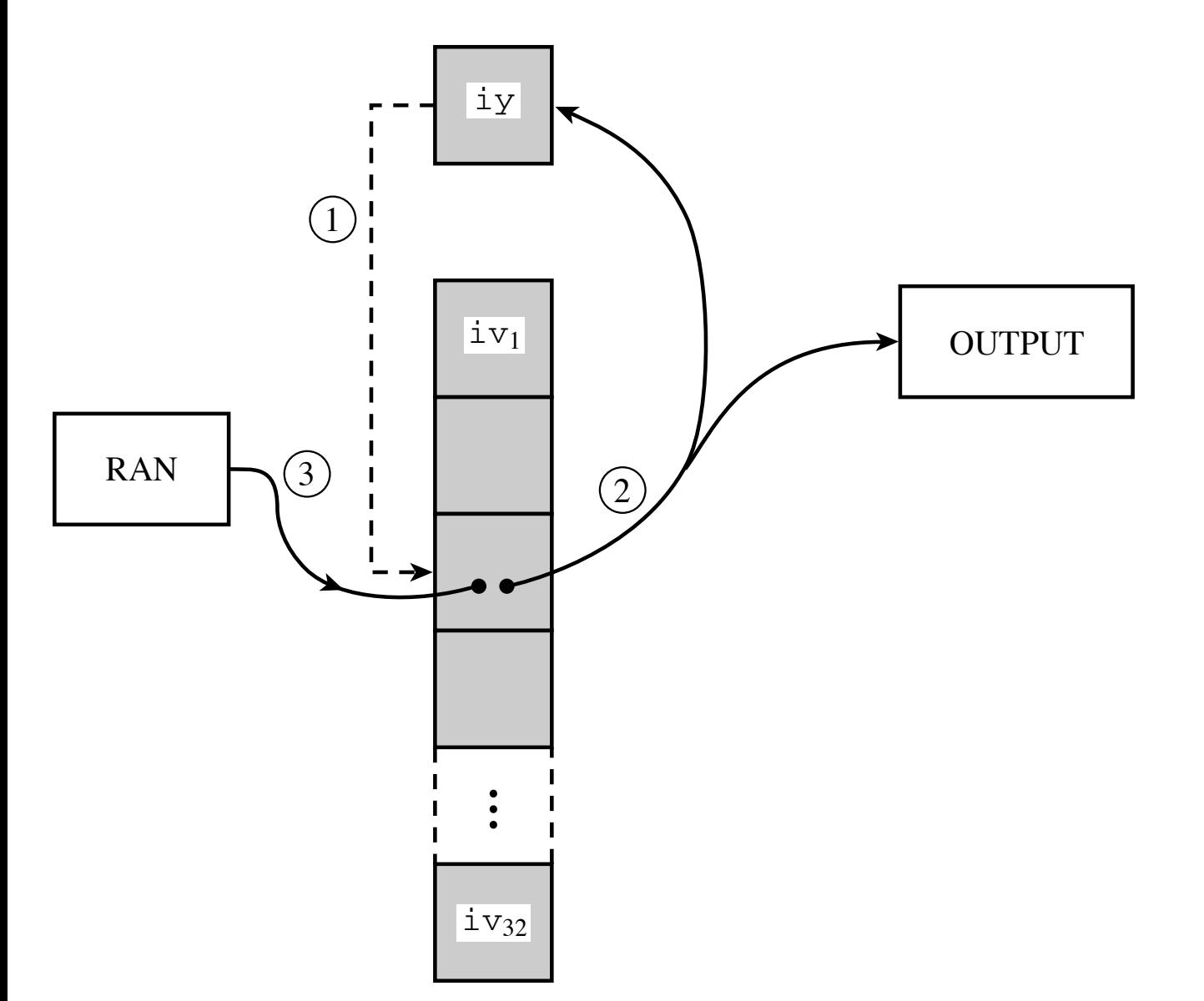

さい ic<br>ヒコマ Dans Computer Science rice files (including the server) S 7 M D D *RN: Ij, generatend at position j in sequence, is not directly used but randomly after, on average, (j+32) calls later.*

## *MINSTD mit BD-shuffling*

```
FUNCTION ran1(idum)
   INTEGER idum,IA,IM,IQ,IR,NTAB,NDIV
   REAL ran1,AM,EPS,RNMX
   PARAMETER (IA=16807,IM=2147483647,AM=1./IM,IQ=127773,IR=2836,
* NTAB=32,NDIV=1+(IM-1)/NTAB,EPS=1.2e-7,RNMX=1.-EPS)
       "Minimal" random number generator of Park and Miller with Bays-Durham shuffle and
      added safeguards. Returns a uniform random deviate between 0.0 and 1.0 (exclusive of
      the endpoint values). Call with idum a negative integer to initialize; thereafter, do not
      alter idum between successive deviates in a sequence. RNMX should approximate the largest
      floating value that is less than 1.
   INTEGER j,k,iv(NTAB),iy
   SAVE iv,iy
   DATA iv /NTAB*0/, iy /0/
   if (idum.le.0.or.iy.eq.0) then Initialize.
       idum = max(-idum, 1) Be sure to prevent idum = 0.
       do 11 j=NTAB+8,1,-1 Load the shuffle table (after 8 warm-ups).
          k=idum/IQ
           idum=IA*(idum-k*IQ)-IR*k
           if (idum.lt.0) idum=idum+IM
           if (j.le.NTAB) iv(j)=idum
       enddo 11
       iy=iv(1)endif
   k=idum/IQ Start here when not initializing.
   idum=IA*(idum-k*IQ)-IR*k Compute idum=mod(IA*idum,IM) without overflows by
   if (idum.lt.0) idum=idum+IM Schrage's method.
   j=1+iy/NDIV Will be in the range 1:NTAB.
   iy=iv(j) and Output previously stored value and refill the shuffle ta-
   iv(j)=idum ble.
   ran1=min(AM*iy,RNMX) Because users don't expect endpoint values.
   return
   END
```
Permission is granted for internet users to make one paper copy for their own personal use. Further reproduction, or any copyin

computer, is strictly problem. The contract of the contract of the contract of the contract of the contract of the contract of the contract of the contract of the contract of the contract of the contract of the contract of

 $\overline{F}$ 

S<br>S

*Press et al.*

Programs Copyright (C) 1986-1992 by Numerical Recipes Software.

## *MINSTD with BD-shuffling*

- *•Perfect up to m/20 (about: 108 calls).*
- *•Longer Sequences need PRNGs that combine multiple Sequences with different length. Then even a sequence of 2.3 x 1018*

### *randu*

*•Multiplicativ Kongruence-generator. Recursion:* 

*With V0 odd •Range [1:231-1] •Rational number in range ]0,1[*   $V_{i+1} = 65539 \cdot V_i \mod 2^{31}$ 

$$
X_j = \frac{V_j}{2^{31}}
$$

*•Chosen parameters (with 32 bit Integer) thus mod 231 and also multiplication with 65539=216+3 is fast from the hardware side.* 

### *randu - continued II*

*•Problem: follow 3 steps (*mod 231*)*

$$
x_{k+2} = (2^{16} + 3)x_{k+1} = (2^{16} + 3)^2 x_k
$$

$$
x_{k+2} = (2^{32} + 6 \cdot 2^{16} + 9)x_k = [6 \cdot (2^{16} + 3) - 9]x_k
$$

*Oops!!!*

*As 232 mod 231 = 0*

*•Then*

$$
x_{k+2} = 6x_{k+1} - 9x_k
$$

# *2. Non equal RNG: Transformation Method*

 $\bullet$ X is given via (cumulative distribution function, *CDF) F(x) beschrieben.* • Then F(x) is probability, that X has value between *-∞ and x:*  $-\infty$  and  $\overline{x}$  is dependent with the cumulative distribution  $\overline{y}$   $\overline{y}$ 

$$
F(x) = P(X \le x) \quad \text{for } \quad -\infty < x < \infty
$$

**THE COMPRENT CONFIDENTS, NAMELY CONFIDENTS, NAMELY (1) 10, (2)**  $F($  $)$  **1, 1, 20)**  $F($  $)$  **1, 1, 20)**  $F($ *•Requirement for CDF:* 

- $\bullet$  F(-∞)=0, F(∞)=1
	- *•Monotonically raising*
	- $\bullet$  Continuous random deviate takes a given value  $\bullet$ *•Continuous*

3.1 Probability distributions

### **Statistical Distribution**

*•Probably for X to be exactly xi is 0.*  • probability density function PDF: f(x) means therefor that X is in the infinitesimal interval of dx:  $f(x)dx$ .

$$
F(x) = P(X \le x) = \int_{-\infty}^{x} f(x) dx,
$$

The CDF must fulfill an number of requirements, namely (1) *F*(⇤)=0, (2) *F*(⇤)=1, (3)

so that *f*(*x*) is the derivative of *F*(*x*). The geometrical interpretation is of course simply that *•f(x) thus is derivative of F(x).*

### **Statistical Distribution** for *X* to be in the interval [*a, b*] given as

*•Probability for X in [a,b] is*   $f(x) = \frac{1}{2} \int_0^1 f(x) \, dx$ *P*(*x in [a,b] is P*<br>*P P X in [a,b] is* 

$$
P(a \le X \le b) = \int_a^b f(x) dx.
$$

 $\bullet$  If  $g(x)$  a bijective Function of X, then it is also a random deviation  $\overline{f}(x,y)$ as a continuous random deviation  $\int_{0}^{\infty} g(x)$ ,  $E(g(x))$  is then given as  $\int_{-\infty}^{\infty}$ *g*(*x*)*f*(*x*)*dx.* (3.4) *•If g(x) a bijective Function of X, then it is also a random distribution. Expected value E of g(X), E(g(x)) is then •* • If  $g(x)$  a bijective Function of X, then it is also a random  $E(g(X)) = \int_{-\infty}^{\infty}$  $-\infty$  $g(x)f(x)dx$  $\frac{1}{2}$   $\frac{1}{2}$   $\textit{Expected value } E_{\mathcal{C}} \ \textit{E}(\mathit{a}(X)) = \int_{0}^{1}$  $\int_{-\infty}$  $g(\gamma) f(\gamma) d\gamma$ 

**•Special case if X is the expected value**  $\Omega$  particular case if  $V$  is the expected value

$$
E(X) \doteq \mu_x = \int_{-\infty}^{\infty} x f(x) dx
$$

#### Equal distribution in [a,b] *ba*  $t = t$

### •Then CDF and PDF

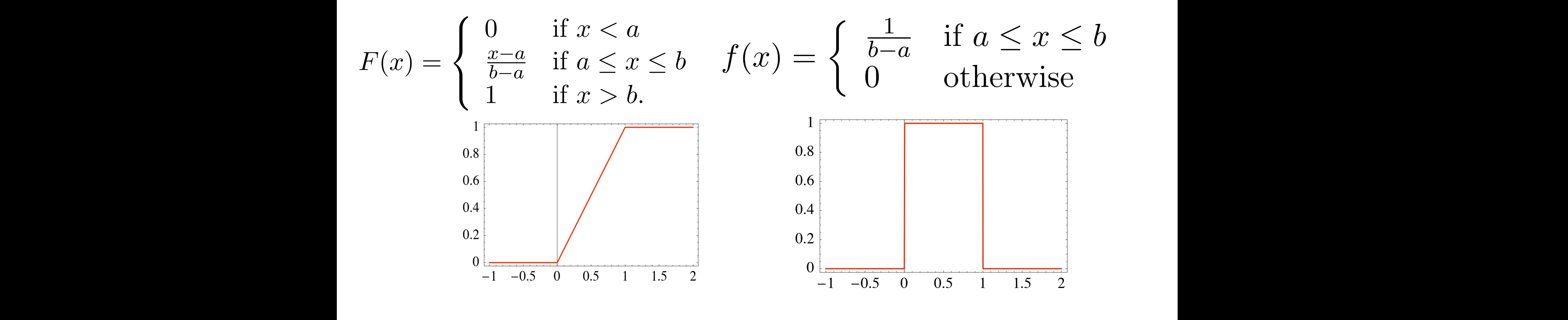

with the observational data once the synthetic planets were calculated). In this program, a

This CDF is obtained by setting *dF* = *f*(*x*)*dx* = *k*1*dx* and determining *k*<sup>1</sup> by the conditions

•Simple case: (a+b)/2, but then we can test the general Eq.:  $\frac{1}{2}$  . This distribution is implemented as No. 1 in experimented as No. 1 in experimented as No. 1 in experimented as No. 1 in experimented as No. 1 in experimented as No. 1 in experimented as No. 1 in experimented a Figure 3.1: PDF (left) and CDF (right) for a standard uniform deviate.  $\Gamma$  is of course simply in  $\Gamma$ 

$$
E(X) = \mu_x = \frac{1}{b-a} \int_a^b x dx = \frac{a+b}{2}
$$

### *•PRNG special case Equal distribution aka standard uniform deviate (SUD).*

*•Simple PDF =1,i.e. f(x)dx=dx inside interval otherwise 0.* 

*•Very useful to generate arbitrary distributions with transformation method.* 

# **Transformation methode I**

. If X, follows a SUD. What is then Y, which samples yi *following f(y) ?*  TO *IOWING T(y), ?*<br>Following fundamental law of probabilities: *tollowing t(y)?*<br>

Assume that a computer program can generate a standard uniform deviate *X*. But what

Assume that a computer program can generate a standard uniform deviate *X*. But what

*•Following fundamental law of probabilities:* probabilities which is given as  $\overline{a}$ 

$$
|f(y)dy| = |f(x)dx|
$$
  
Thus (as f(x)=1 for SUD)

$$
f(y) = f(x) \left| \frac{dx}{dy} \right| = \left| \frac{dx}{dy} \right|
$$

### *Transformation-methode II |f*(*y*)*dy|* = *|f*(*x*)*dx|* (3.10)

$$
f(y) = f(x) \left| \frac{dx}{dy} \right| = \left| \frac{dx}{dy} \right|
$$

*•Solution if D.E. is x=F(y), with F(y) the integral of f(y).* The solution to this simple dierential equation is just *x* = *F*(*y*), where *F*(*y*) is given as the  $\bullet$  Solution if D.E. is  $x = F(y)$ , with  $F(y)$  the integral of  $f(y)$ .

Ī

 $\bullet$  Transformation of SUD from  $X$  to  $Y$  with f(*y*). *•Transformation of SUD from X to Y with f(y) :*

$$
y(x) = F^{-1}(x)
$$

With F-1 the inverse function of F. So one has to be able to integrate t! *So one has to be able to integrate f!* used if the inverse to the indefinite integral of *f* can be calculated. An example helps to clarify SO ONE has to be able to integrate *I*!

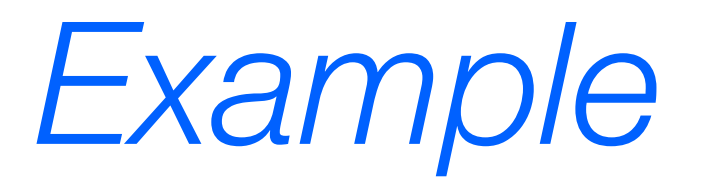

- *•Equal distribution Y in Intervall [a,b], and SUD X.*
- *•Suggestion: y=x(b-a)+a.*
- *•But use Transformations-method:*
- *•Be x=F(y)=(y-a)/(b-a), and solve for y auf (reverse -> F-1), thus y(x)=x(b-a)+a*

#### *Example 2: Uniform in lg* a random variable distributed according to this distribution if we have an standard uniform deviate: By setting *x* = *F*(*y*) and solving for *y* we find *y le 2: Uniform in lg*

• Y be uniform in  $log_{10}$  within [a,b] thus  $log(x)$  is *uniform in [*lg*(a),*lg*(b)]*  The case of the logarithm to the base 10 is completely parallel, with the CDF given as

$$
F(x) = \begin{cases} 0 & \text{if } x < a \\ \frac{\log(x) - \log(a)}{\log(b) - \log(a)} & \text{if } a \le x \le b \\ 1 & \text{if } x > b. \end{cases}
$$

 $\bullet$  *Iransformation - method*  $(x=r(y) \rightarrow n \text{werge})$ *, •Transformation - method (x=F(y) -> inverse),* 

$$
y = 10^{x(\log(b) - \log(a)) + \log(a)}.
$$

- *•Can be used in multiple dimensions. (Aka Box Muller Transformation)*
- *•Not all distribution functions can be integrated. Then use the Rejection method instead.*
- *•See discussion in Numerical Recipes: Press et al.*

# *3. Monte Carlo Methods*

### *Idea Monte Carlo Integration*

*•Calculate complex Integrals of Function f in multidimensional Volume V.* 

*•Distribute N RND x1,..,xN uniform in V. •MC theorem says we can then estimate the*  Integral as: n random postes that we pick the views of the multipliers of the multipliers of the multipliers of the multiplier<br>The multipliers of the multipliers of the multipliers of the multipliers of the multipliers of the multiplie sional volume *X<sub>1,</sub>...,x*<sup>1</sup> and month in v. integration estimates the integral of a function *f* over the multidimensional volume,

$$
\int f \, dV \approx V \langle f \rangle \, \pm V \sqrt{\frac{\langle f^2 \rangle - \langle f \rangle^2}{N}}
$$

Here the angle brackets denote taking the arithmetic mean over the *N* sample points, Here the angle brackets denote taking the arithmetic mean over the *N* sample points, *•With <> the arithmetic mean over N sample points.* 

$$
\langle f \rangle \equiv \frac{1}{N} \sum_{i=1}^{N} f(x_i) \qquad \langle f^2 \rangle \equiv \frac{1}{N} \sum_{i=1}^{N} f^2(x_i)
$$

*•In general difficult to have points evenly in V , f.i. complex shape of V.* 

*•Define minimal Volume W, that contains V and then set f only for points inside V and =0 for outside V (rejection method).*

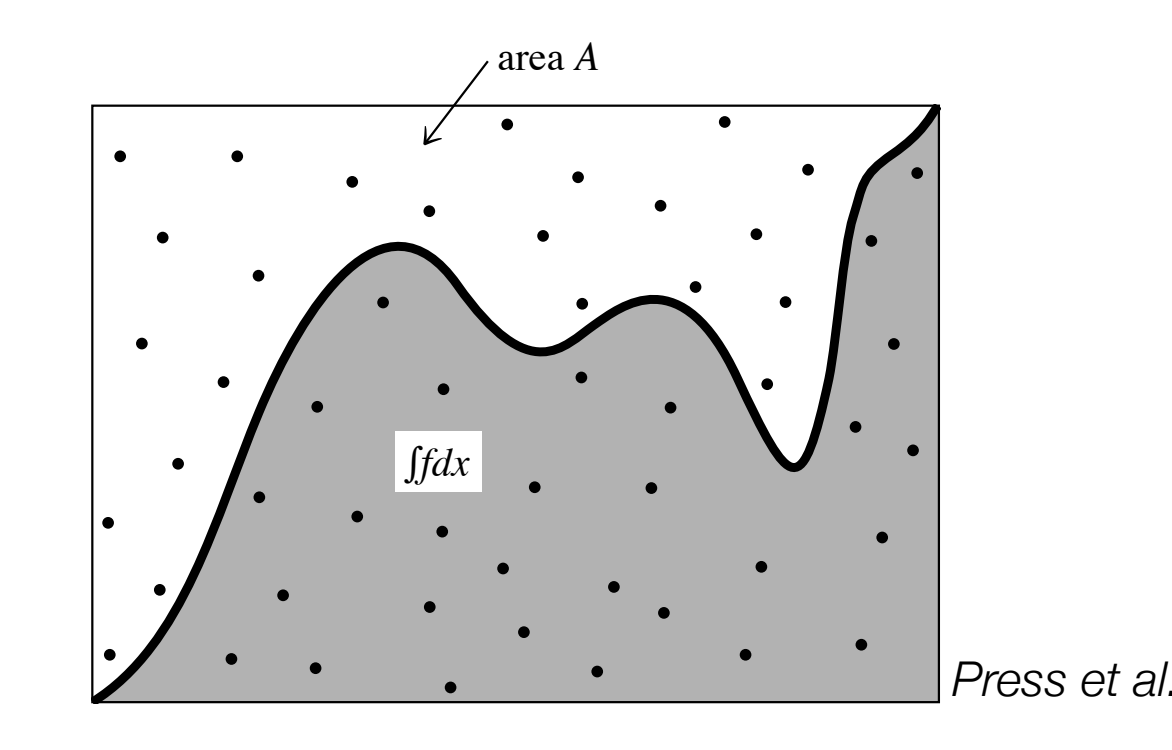

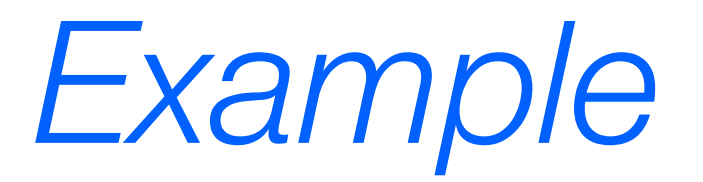

*•Center of mass for arbitrary shaped body:* Figure 7.6.1. Monte Carlo integration. Random points are chosen within the area *A*. The integral of the function *f* is estimated as the area of *A* multiplied by the fraction of random points that fall below the

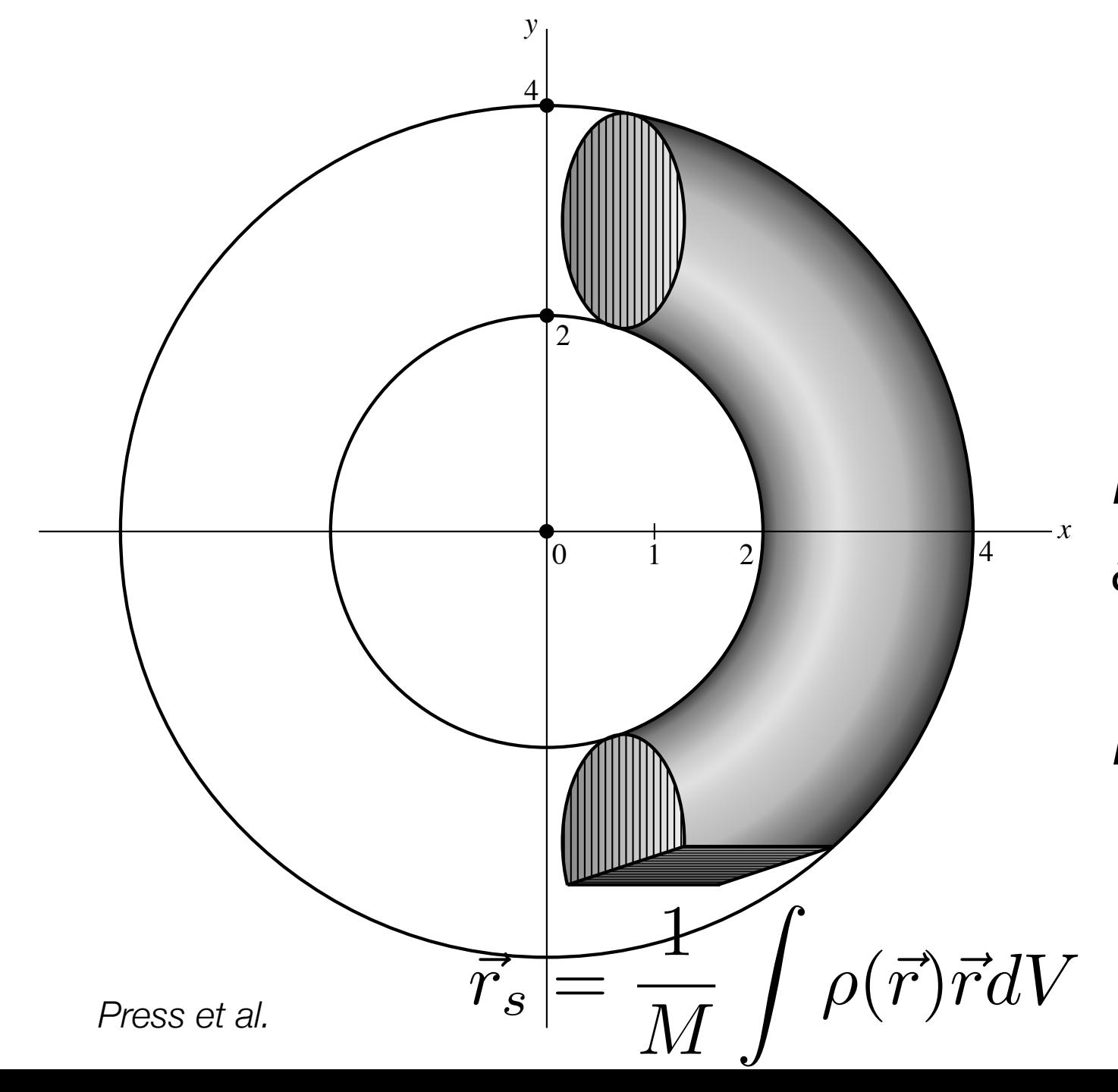

*Torus, with certain cuts…* 

*Difficult to integrate analytically.* 

*For MC simple.*

#### Example II (see *§*7.8), but a worked example will show the underlying simplicity of the method. object of complication shape, namely the intersection of a torus with the edge of a torus with the edge of a torus with the edge of a torus with the edge of a torus with the edge of a torus with the edge of a torus with t (see *§*7.8), but a worked example will show the underlying simplicity of the method. object of complication shape, namely the intersection of a torus with the edge of a torus with the edge of a torus with the edge of a torus with the edge of a torus with the edge of a torus with the edge of a torus with t (see *§*7.8), but a worked example will show the underlying simplicity of the method.  $\sim$  object of complication of a torus with the intersection of a torus with the edge of a torus with the edge of a torus with the edge of a torus with the edge of a torus with the edge of a torus with the edge of a torus

 $\bullet$  *Body defined as*  $\mathcal{L}$  $\mathcal{L}$  in particular let the object be defined by the three simultaneous conditions conditions conditions conditions of the three simultaneous conditions of the three simultaneous conditions of the three simultaneous co

$$
z^2 + \left(\sqrt{x^2 + y^2} - 3\right)^2 \le 1
$$

large box. In particular let the object be defined by the three simultaneous conditions

(Torus outer radius = 4, inner radius =3) and planes

$$
x \ge 1 \qquad y \ge -3
$$

• Find the volume for the integrals  $\int \rho \, dx \, dy \, dz$  $\mathcal{Y}$  and  $\mathcal{Y}$  is estimated integrals over the integrals over the integrals over the interior of the complication  $\mathcal{Y}$ **•Find the Volume for the Integrals**  $\int$  a constant density  $\int$  $\int P^{u\omega} u g^{u\omega} \int x P^{u\omega} u g^{u\omega} \int y P^{u\omega} u g^{u\omega} \int z P^{u\omega} u g^{u\omega}$  $\int \rho dx dy dz \qquad \int x\rho dx dy dz \qquad \int y\rho dx dy dz \qquad \int z\rho dx dy dz$ 

> *•Assume constant density ρ.*  ⇥ *<sup>x</sup>*⇧ *dx dy dz* ⇥  $\Lambda$  course of coordinates of  $\alpha$  mass  $\mu$  $\blacktriangledown$  and  $\blacktriangleleft$  constant denoty  $\blacktriangledown$ .

### **Example III**

*•minimal Volume W, in which we are sampling points uniform in a box of 1 to 4 in x, -3 to 4 in y, and -1 to 1 in z.* ∫*fdx*

area *A*

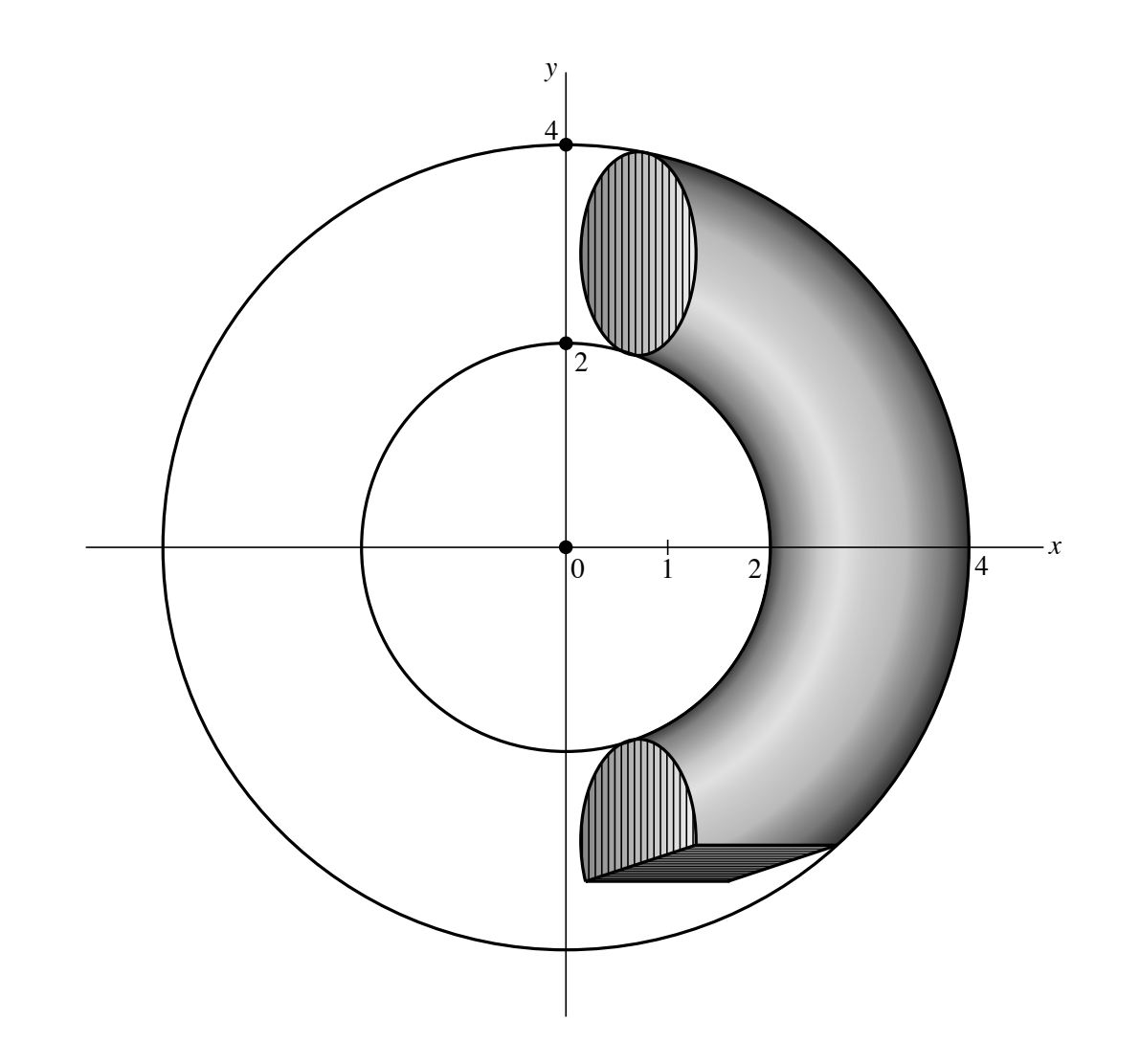

```
Program mcint
IMPLICIT NONE
                    ::n, idum, j
INTEGER
REAL :: den, sw, swx, swy, swz, varw, varx, vary, varz, vol
REAL :: w, x, y, z, dw, dx, dy, dz, ran2READ(*,*) n ! the number of sample points desired.
den=1. Sthe constant value of the density.
sw=0 .
             Zero the various sums to be accumulated.
swx=0.
swy=0.
swz=0.
varw=0.
varx=0.
\texttt{vary}=0.
varz=0.
vol=3.*7.*2. !Volume of the sampled region.
do j=1,nx=1.+3.*ran2 (idum) ! Pick a point randomly in the sampled region.
   y=-3.+7.*ran2 (idum)
   z=-1.+2.*ran2(idum)if (z**2+(sqrt(x**2+y**2)-3.)**2.1e.1.) then !Is it in the torus?
                                    ! If so, add to the various cumulants.
      sw=sw+den
      swx = swx + x*denswy=swy+y*den
      swz = swz + z * denvarw=varw+den**2
      \texttt{varx}= \texttt{varx} + (\texttt{x} * \texttt{den}) * * 2vary=vary+(y*den) **2
      \texttt{varz=varz+(z*den)} **2
   endif
enddo
```

```
w=vol*sw/n ! The values of the integrals
x=vol*swx/n
y=vol*swy/n
z = vol*swz/ndw=vol*sqrt((varw/n-(sw/n)**2)/n)! and their corresponding error estimates
dx=vol*sqrt((varx/n-(swx/n)**2)/n)dy=vol*sqrt((vary/n-(swy/n)**2)/n)dz=vol*sqrt((varz/n-(swz/n)**2)/n)z<br>Zanada<br>Zanada
                                                        1
                                               \vec{r}_s =\rho(\vec{r})\vec{r}dVWRITE (* , * ) 'w, dw', w, dw
WRITE (*,*) 'x, dx', x, dx
                                                       M
WRITE(*,*) 'y, dy', y, dy
WRITE(*,*) 'z, dz', z, dz
```
END Program mcint

*•Results for n=1000000* 

 w,dw 22.107918 2.09707543E-02 (Masse des Körpers; Umgebender Quader: 3x7x2=42) x,dx 53.275669 5.50482012E-02

y,dy 3.4985492 5.61315641E-02

z,dz -1.39091080E-02 1.53482482E-02

*•Center of mass* <sup>~</sup>

$$
\vec{r}_s = \begin{pmatrix} 2.4098 \\ 0.1582 \\ -0.0006 \end{pmatrix}
$$

*At least plausible (z-component =0 … Symmetry!)*

*•* Exercise 1, 6 points: The infamous randu.

Write a program code with the (not-so) random number generator randu following the recurrence:

$$
I_{j+1} = (65539 I_j) \text{ (mod } 2^{31})
$$

(see Lecture for details). Then to obtain a random number  $x_i$  drawn from the interval  $(0, 1)$  use the normalisation  $x_i = u_i/2^{31}$ . Create some 100 000 random number, starting with an initial seed  $u_0 = 1$  and plot the consecutive triples  $(x_i, x_{i+1}, x_{i+2})$ in a 3-dimensional plot, e.g., using the splot command from gnuplot. Count the number of 2D planes by viewing the data in different projections. What is the number of planes for randu?

*•* Exercise 2, 8 points: Transformation method.

Write a program code to generate random numbers with an exponential probability distribution function (PDF)  $\rho(y) = e^{-y}$  in the interval  $y_{\text{min}} = 0$  to  $y_{\text{max}} = 5$  using the transformation:

$$
y = -\ln(1 - x) \quad \Leftrightarrow \quad x = e^{-y}.
$$

Use an random number generator with uniform PDF of your choice or the one offered in the Lecture. Show that your resulting distribution of random numbers indeed follows an exponential one.

• Exercise 3, 6 points: Monte-Carlo Integration. Approximate the value of  $\pi$  using the Monte-Carlo technique by integrating the area of a square with side length *a* and a circle of radius 1*/*2*a*. Use the equation:

$$
\pi = 4 \frac{A_c}{A_s} \approx 4 \frac{N_c}{N_s},
$$

where  $A_c$  and  $A_s$  is the area of the square and the circle, respectively. How does the precision of the result scale with the number of points used in the integration?